# Ubersicht: R-Befehle ¨ Statistik III für Nebenfachstudierende, WiSe 2013/2014 LMU München

#### Grundlegende Syntax und Befehle

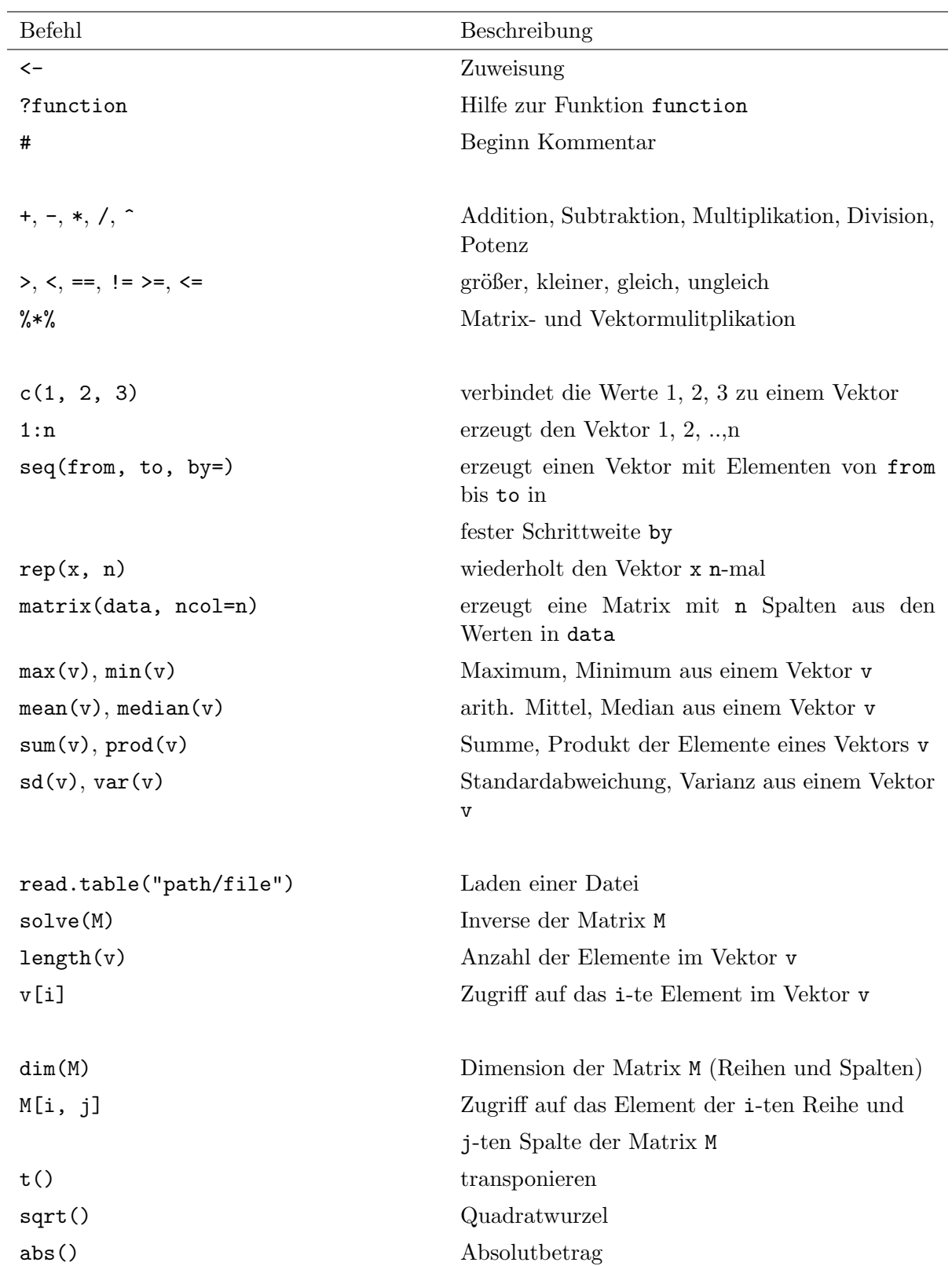

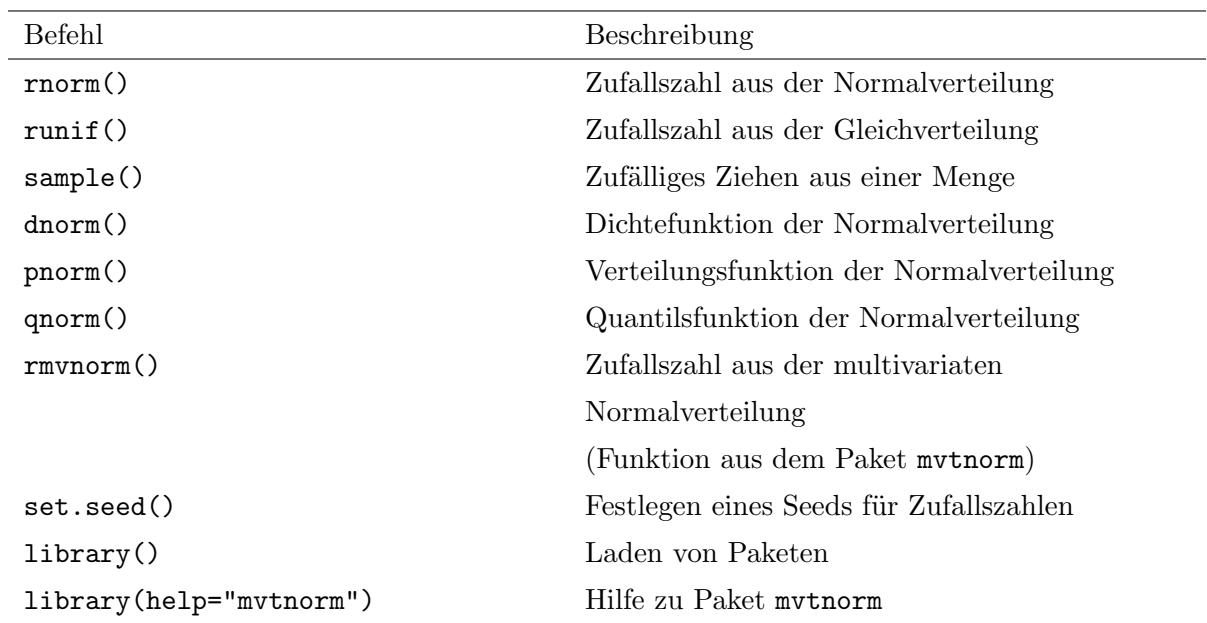

#### Befehle zum Erzeugen von Zufallszahlen

#### Befehle zum Erstellen einer Funktion

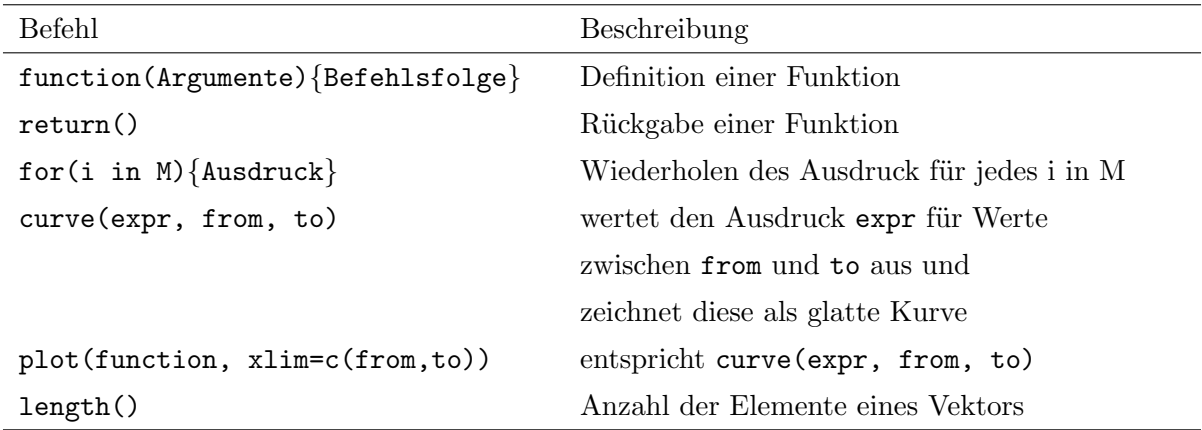

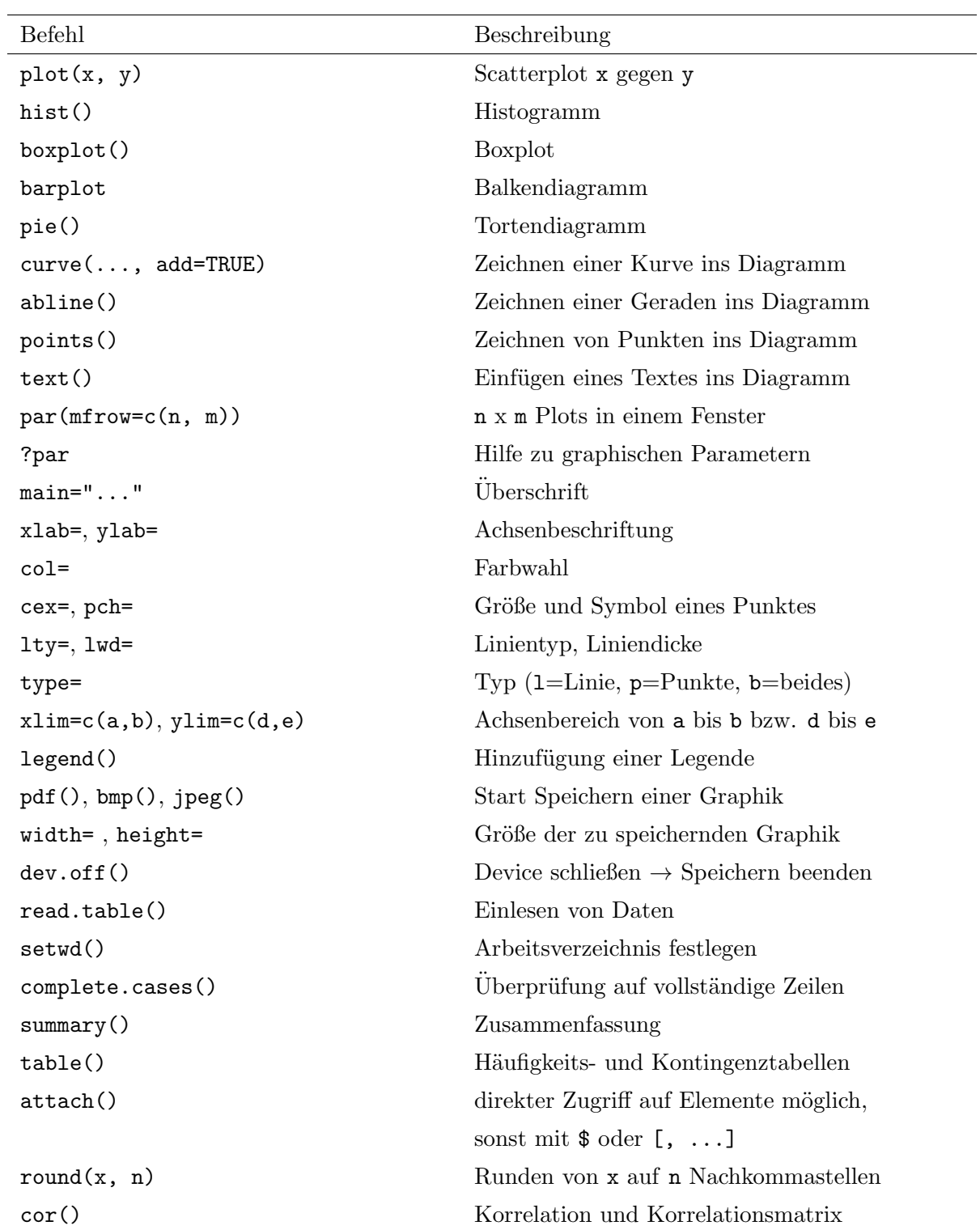

### Datenaufbereitung und grafische Darstellung

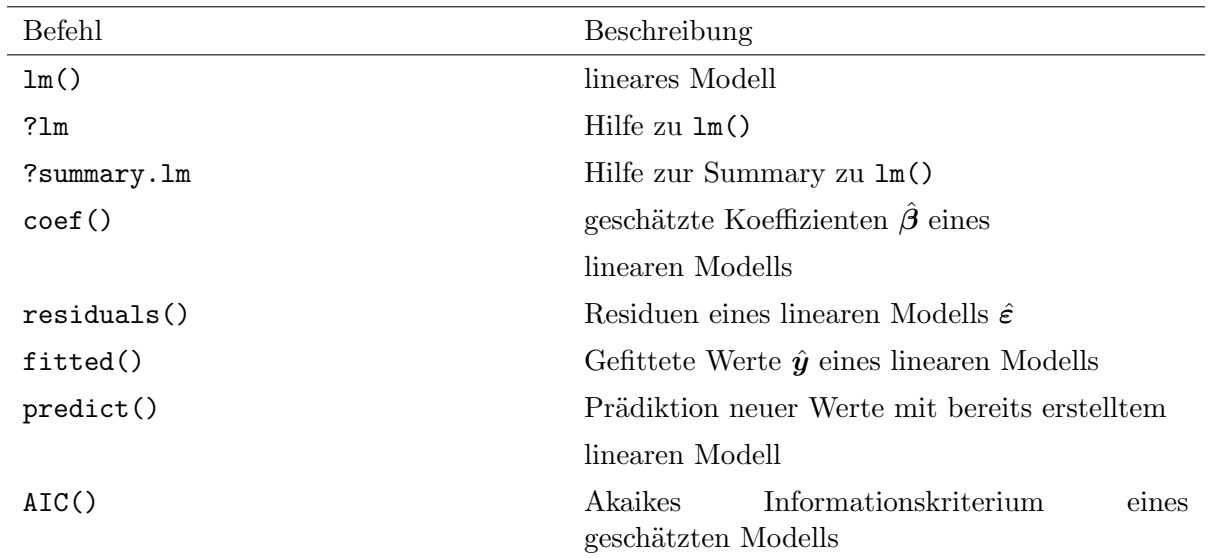

#### Befehle für die Regressionsanalyse

## Befehle zur Modelldiagnose

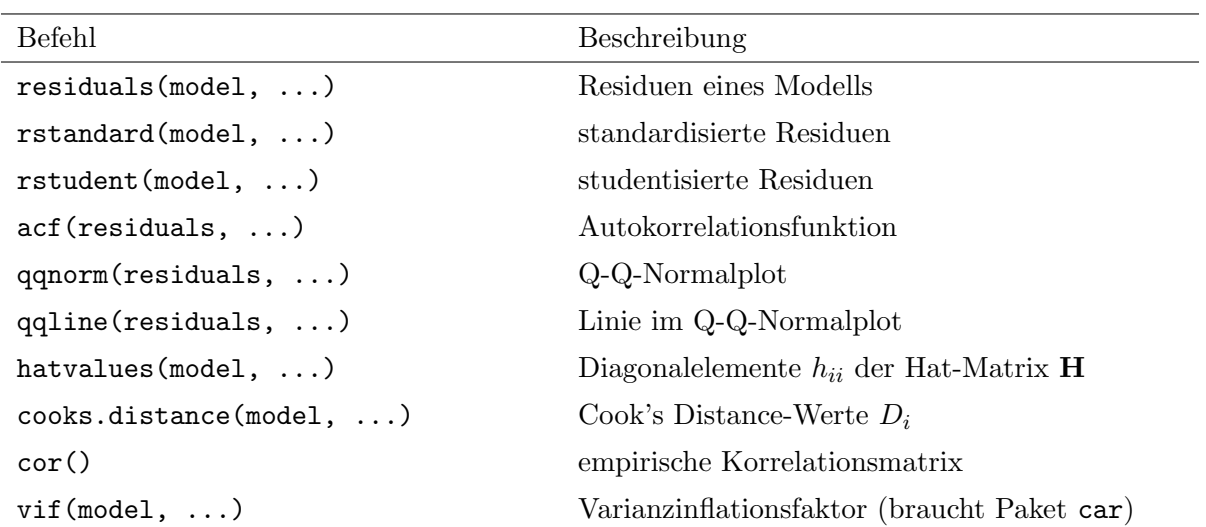